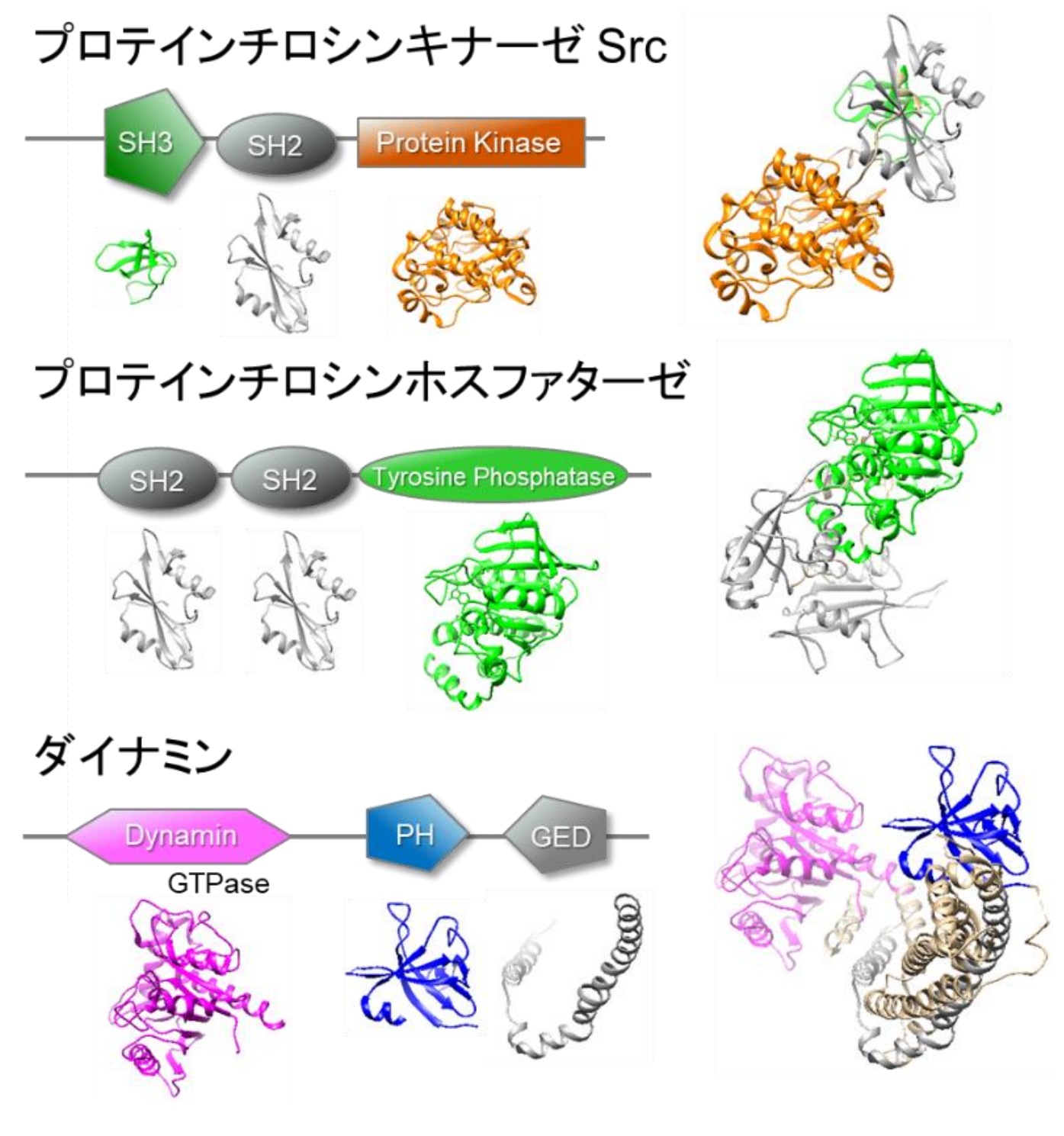

図**3.12** ドメイン構成の例